# **GANGA INTERNATIONAL SCHOOL, BAHADURGARH SUMMER ASSIGNMENTS SESSION (2019-2020) Name \_\_\_\_\_\_\_\_\_\_\_\_\_\_\_\_\_\_\_ CLASS III**

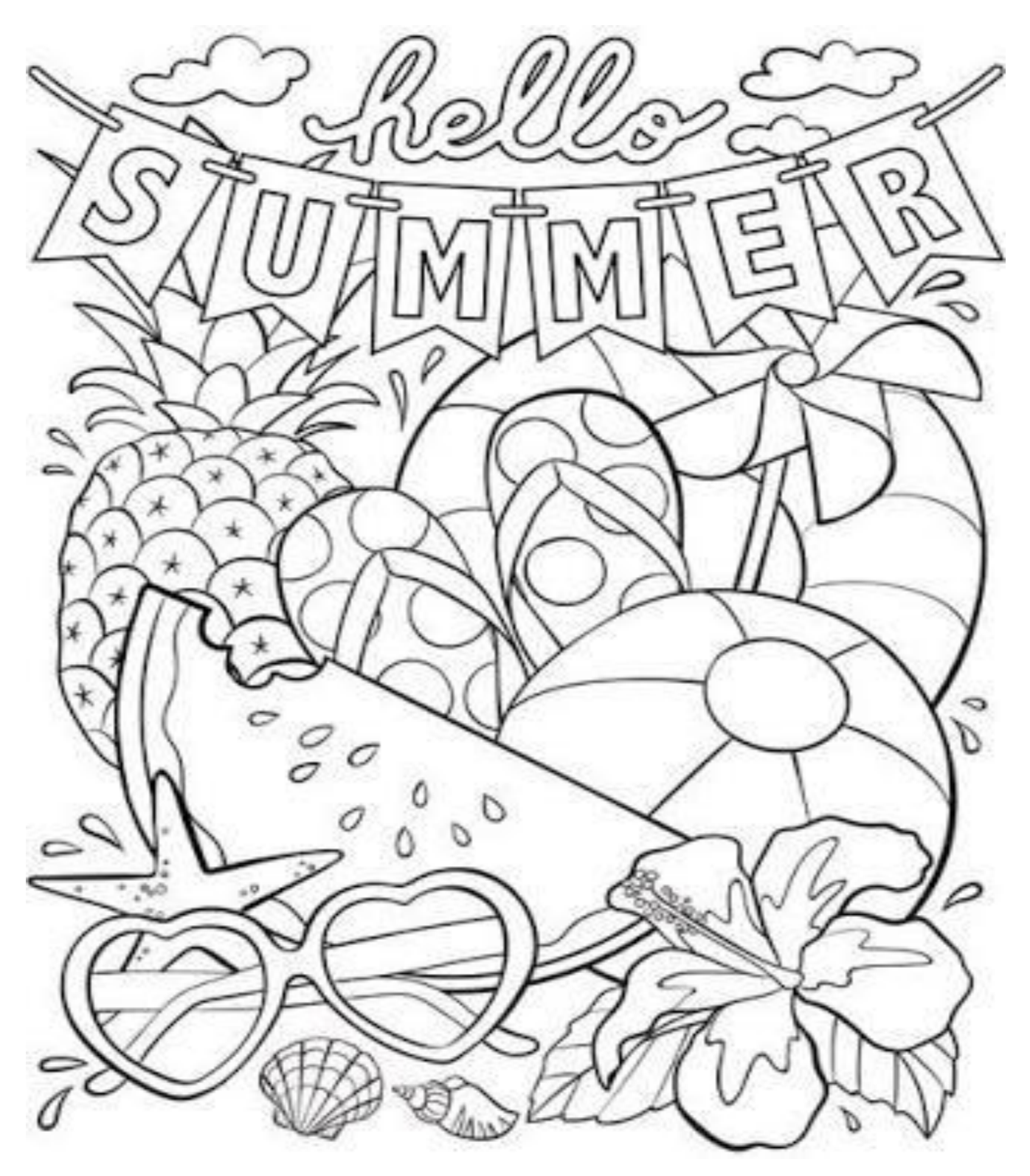

**COL OUR THE PICTURE BEAUTIFULLY ONLY WITH CRAYONS**

#### **ENGISH:**

(a) Write ten pages of cursive writing book.

(b) Draw two pictures of your favourite cartoon characters. Write ten lines about each. Do on A3 sheets.

(c) Make 3,4 or 5 letter words (20 each) from the following words

(I) Butterfly (II) Watermelon (III) Crocodile (IV) Cauliflower Place these words neatly on a cut out and hang them under the beautiful coloured and decorated cut out of the main word.

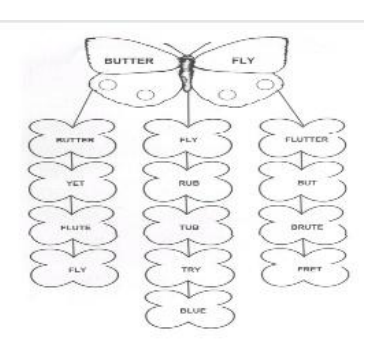

**HINDI-**

- (क) कोई एक कहानी की पुस्तक पढें। कहानी से संबंधित चित्र बनाकर उसमें रंग भरें। कहानी में आए बीस शब्द, कहानी की सीख तथा कहानी का नाम लिखें। (A3 sheet)
- (ख) सुलेख पुस्तिका में दस पृष्ठ लिखें।
- (ग) 5 प्राणी, वस्त, ुस्थान (संज्ञा) के नाम के धित्र बनायें / धिपकाएं तथा नाम लिखें I (A3 sheet)
- (घ) धित्र देखकर कहानी लिखें ।

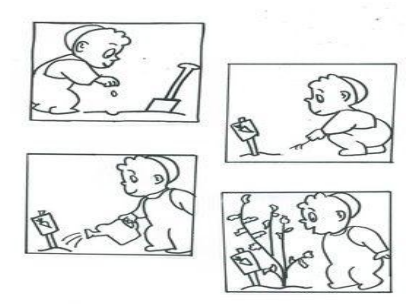

# **MATHS-**

- (a) Do mental maths and practice exercise of Ch-1,2 (in a thin separate notebook).
- (b) Learn tables 2 to 15.
- (c) Write 1-50 Roman Numerals on a chart paper.
- (d) Make a model using 3D shapes (matchbox, plastic ball etc.)

# **GK**

- 1. Write the answers of the following questions.
- a) Who is the newly appointed Prime Minister of India ?  $g$  Who was former Prime Minister of India?
- 
- c) Who is Chief Minister of Haryana? **i**) What is the capital of India?
- d) Write the complete address of your home. j) How many districts are there in Haryana?
- e) What is the Capital of Haryana?
- f) Which shops are there in your village / city?
- 2. Paste the pictures of Chief Minister of Haryana, Prime Minister and President of India. (Do GK homework in GK notebook.)
- 
- b) Who is President of India? here is no more contact the Who was first President of India?
	-
	-

### **EVS -**

(a) Take a bowl or plastic bottle, pour some soil in it and press a seed in the soil. Water it daily and see it grow.

(b) Make a nest with waste material.

### **COMPUTER –**

- a) Make a beautiful chart showing the activities that you are supposed to do as well as the activities that you are not supposed to do in the computer lab. Give the title "Computer Manners".
- b) Make a model of any one input device and any one output device. Use material like shoe box, match sticks, ice-cream sticks, etc. easily available at your home.
- **ART-** Make anything shown in the picture using waste CD.

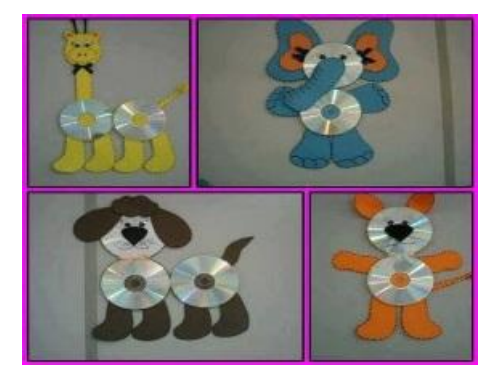

# **HAVE HAPPY AND SAFE HOLIDAYS !!**

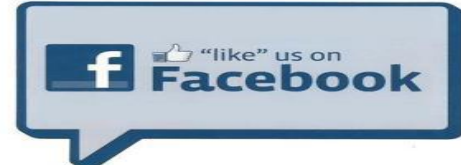

\_\_\_\_\_\_\_\_\_\_\_\_\_\_\_\_\_\_\_\_\_\_\_\_\_\_\_\_\_\_\_\_\_\_\_\_\_\_\_\_\_\_\_\_\_\_\_\_\_\_\_\_\_\_\_\_\_\_\_\_\_\_\_\_\_\_\_\_\_\_\_\_\_\_\_\_

**Follow www.facebook.com/gisbahadurgarh and don't forget to like your videos !**